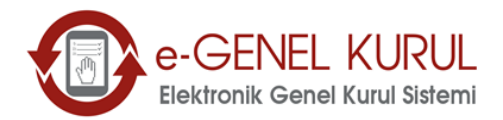

## **GENEL KURUL TOPLANTILARINA ELEKTRONİK ORTAMDA KATILABİLİRSİNİZ**

Genel Kurul toplantılarına Merkezi Kayıt Kuruluşu'nun (MKK) Elektronik Genel Kurul Sisteminden (e-GKS) katılmak için yapılması gerekenler aşağıda yer almaktadır.

# **e-GKS İle Genel Kurula Katılım İçin Yapılması Gerekenler:**

#### **1. Elektronik Katılım Talebinin İletilmesi**

Pay sahiplerinin en geç 1 Ağustos gününe kadar Borsa İstanbul A.Ş.'ne yazılı olarak başvurarak genel kurul toplantısına elektronik ortamda katılacak temsilcilerini bildirmeleri gerekmektedir.

#### **2. Toplantıya katılacak temsilcinin elektronik imzası/mobil imzası yoksa temin edilmesi**

Elektronik imza sertifika sağlayıcılarına Bilgi Teknolojileri İletişim Kurumu'nun internet sayfasından erişilebilmektedir [\(https://www.btk.gov.tr/elektronik-sertifika-hizmet](https://www.btk.gov.tr/elektronik-sertifika-hizmet-saglayicilari)[saglayicilari\)](https://www.btk.gov.tr/elektronik-sertifika-hizmet-saglayicilari).

#### **3. e-GKS uygulamasının bilgisayara kurulması**

e-GKS'yi <https://egenelkurul.mkk.com.tr/egkb/> adresinden bilgisayarınıza kurabilirsiniz. Kurulum ve kullanım ücretsizdir.

#### **4. E-GKS Uygulamasında Katılım Yöntemi Belirleme**

Toplantıya elektronik ortamda vekaleten katılacaksanız e-GKS'ye Pay Sahibi/Temsilci girişinden giriş yaparak vekalet listeleme sayfasından katılım yönteminizi Elektronik olarak kaydediniz.

## **5. Genel kurul günü e-GKS' ye süresinde girilmesi**

Genel kurul günü ise toplantı saatinden bir saat önce başlayıp, beş dakika kala sona eren giriş süresi içinde sisteme giriş yapınız. Giriş yaptıktan sonra toplantı salonundan yapılacak canlı yayını izleyip, görüşlerinizi ve oylarınızı iletebilirsiniz.

**e-GKS İletişim Bilgisi:**

**Tel : +90 (212) 334 74 75 Web:<https://egenelkurul.mkk.com.tr/egkb/>**